## **BAB II**

# **LANDASAN TEORI**

#### **2.1. Jaringan Komputer**

Jaringan Komputer terdiri dari dua suku kata yaitu jaringan dan komputer, jaringan komputer adalah jaringan telekomunikasi yang memungkinkan antar komputer untuk saling bertukar data (Chandra dan Kosdiana, 2018). Jaringan memiliki media transmisi data yang terbagi menjadi dua yaitu jaringan kabel dan jaringan nirkabel. Jaringan kabel memiliki keunggulan dalam keamanan dan gangguan yang lebih sedikit serta kecepatan transfer data yang relatif lebih cepat dari nirkabel serta lebih murah, sedangkan jaringan nirkabel memiliki keunggulan mobilitas, fleksibilitas, dan mempermudah penambahan perangkat yang ingin terhubung dengan jaringan.

### **2.2. Internet**

*Interconnection-Networking* atau Internet merupakan jaringan yang saling terhubung secara global dengan menggunakan paket *protocol* (TCP/IP). Internet dikembangkan pertama kali pada tahun 1969 oleh salah satu bagian dari departemen pertahanan Amerika Serikat yaitu ARPA (*Automatic Radar Plotting Aids*), saat itu internet masih dikenal dengan ARPANET (*Advance Research Project Agency Network*). ARPANET yaitu suatu badan penelitian yang dibentuk oleh DARPA (*Defence Advanced Research Project Agency*), dan merupakan "*grand-daddy of packet switching*" (Sukaridhoto, 2014). Proyek yang difungsikan sebagai sarana percobaan teknologi jaringan komputer terbaru pada zamannya, seperti teknologi *packet-switching* untuk mengirim dan menerima data.

Penggunaan teknologi *packet-switching* ini memungkinkan bit informasi dapat mengambil data dari hampir semua rute informasi dan tetap bisa berakhir di tujuan akhir yang telah di tentukan.

#### **2.3. MikroTik** *Router Board*

MikroTik *router board* adalah sebuah *hardware* atau perangkat keras yang sudah terpasang sistem operasi MikroTik berbasis Linux. MikroTik didesain khusus untuk memudahkan berbagai keperluan yang berkaitan dengan jaringan komputer. Terdapat banyak fitur-fitur yang dimiliki oleh MikroTik *router board* yaitu fitur *firewall, routing, QoS (Quality of Service), hotspot, wireless*, dan masih banyak lagi fitur lainnya. Salah satu fitur yang akan menjadi penelitian ini adalah fitur *load balancing*. Awalnya MikroTik merupakan sistem operasi *router* yang di rilis dengan nama MikroTik RouterOS, kelebihan dari RouterOS ini adalah mampu dipasang pada komputer biasa, tidak seperti sistem operasi *router* lainnya yang hanya bisa dipasang pada *hardware* tertentu (Towijdojo, 2014).

#### **2.4.** *Bridge*

Mode *bridge* merupakan fitur yang tersedia pada MikroTik yang berfungsi untuk menggabungkan 2 atau lebih *port ethernet* kedalam satu *network* yang sama. Mengaktifkan *bridge* pada *interface* akan menonaktifkan fungsi *routing* pada *interface* tersebut. Cara kerja mode ini adalah mengubah fungsi pada *port ethernet* atau jenis *port* lain pada *router board* yang semulanya fungsi awalnya adalah untuk *routing* dirubah fungsi menjadi *bridge* untuk menghubungkan fungsi pada *port* dan menghubungkan perangkat jaringan kedalam satu *network* yang sama. Kelemahan penggunaan mode *bridge* yaitu:

- 1. Sulit untuk mengatur trafik *broadcast*.
- 2. Permasalahan pada satu segment akan membuat masalah di semua segmen pada *bridge* yang sama.
- 3. Sulit untuk membuat *failover system*.
- 4. Sulit untuk melihat kualitas link pada tiap segmen.
- 5. Beban trafik pada setiap perangkat yang dilalui akan berat, karena terjadi akumulasi traffic.

# **2.5.** *Load Balancing*

*Load balancing* adalah proses pendistribusian beban terhadap sebuah servis yang ada pada sekumpulan server atau perangkat jaringan ketika ada permintaan dari pengguna (Oktivasari dan Sanjaya, 2015). *Load balancing* diperlukan jika akses data atau arus data pada internet yang sangat padat maka server tersebut harus memiliki dua atau lebih akses internet agar dapat membagi jalur data dan tidak terbebani ataupun terfokus pada satu jalur akses internet saja.

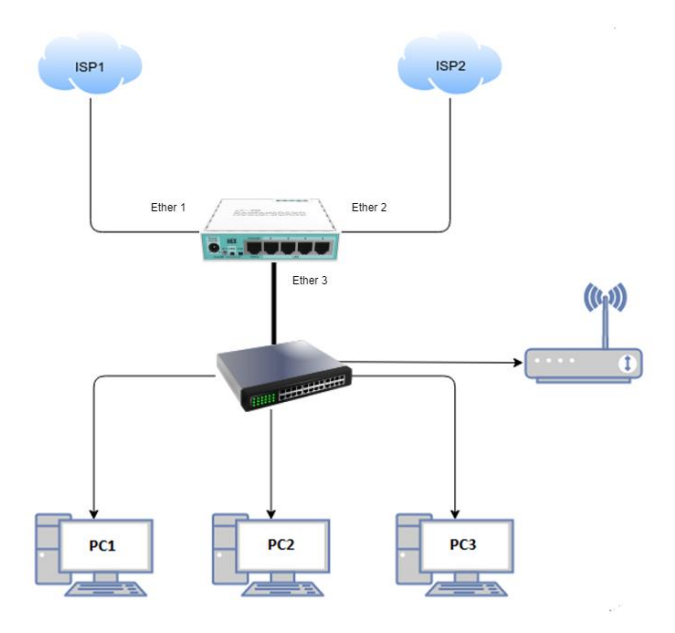

Gambar 2.1 Topologi jaringan dengan *load balancing*

*Load balancing* tidak bekerja seperti perhitungan matematika biasa, dengan menggunakan *load balancing* dengan dua *link* koneksi, maka besarnya *bandwith* yang didapat bukan menjadi 2 kali lipat atau pertambahan dari *bandwith* itu, dengan 2 *link* koneksi internet dari yang besarnya misalnya masingmasing 10 Mbps bukan berarti setelah diterakan *load balance bandwith* menjadi  $10 + 10 = 20$ , tetapi *bandwith* yang diterima menjadi  $10 + 10 = 10 + 10$  atau  $10 +$  $10 = 5 + 5 + 5 + 5$  bisa juga  $10 + 10 = 2 + 2 + 2 + 2 + 2 + 2 + 2 + 2 + 2 + 2$ .

# **2.5.1.Metode** *Load Balancing*

## **2.5.2.** *Per Connection Classifier*

*Per Connection Classifier* (PCC) merupakan metode yang mengelompokkan *traffic* koneksi ke *router* menjadi beberapa kelompok. Pengelompokan ini bisa dibedakan berdasarkan *srcaddress, dst-address, src-port* dan atau *dst-port* (Pujo Dewobroto, n.d.). Dengan pengelompokan koneksi, *traffic* menggunakan atau dilewatkan dari semua *link* yang ada, router akan menyimpan informasi tentang *link gateway* yang dilewati data di setiap *traffic* koneksi, sehingga pada paket-paket selanjutnya yang masih berkaitan dengan paket data sebelumnya akan dilewatkan pada jalur *gateway* yang sama juga.

### **2.5.3.** *Nth*

Nth merupakan sebuah bilangan integer (bilangan ke-n) yang diterapkan dalam suatu deret yang terdiri dari *every* dan *packet* yang akan direalisasikan dalam suatu deret *integer*, deret ini yang nantinya akan digunakan sebagai sistem antrian dalam *mangle rule* yang ditetapkan pada MikroTik*.* Nth dapat bekerja dalam prinsip *per packet load balance* atau dengan *per connection load balnce* (Towijdojo, 2016).

## **2.6.** *Failover*

*Failover* merupakan kemampuan suatu sistem untuk berpindah ke sistem cadangan jika sistem utama mengalami kegagalan koneksi (Dani dan Suryawan, 2017). Kemampuan *failover* ini diperlukan jika *load balancing* yang sudah di terapkan mengalami kegagalan koneksi sehingga sistem akan tetap berjalan tanpa gangguan.

### **2.7.** *TIPHON*

TIPHON adalah standar penilaian yang dikeluarkan oleh badan standar ETSI (*European Telecommunications Standards Institue*). Standar yang menjadi pedoman *QoS* terdapat pada versi ETSI TR 101 329-7 v2.1.1. ETSI adalah Organisasi Standar Eropa (ESO), bekerja pada bidang standar regional yang bergerak dalam telekomunikasi, penyiaran, jaringan dan layanan komunikasi elektronik.

Standar TIPHON berdasarkan nilai indeks untuk parameter *troughput* tertera pada tabel 2.1.

| Nilai               | Troughput           | Indeks |
|---------------------|---------------------|--------|
| Sangat Buruk        | $0-337kbps$         |        |
| <b>Buruk</b>        | 338-700kbps         |        |
| Sedang              | $700kbps - 1,2Mbps$ |        |
| <b>Bagus</b>        | $1,2-2Mbps$         |        |
| <b>Sangat Bagus</b> | 2,1Mbps             |        |

Tabel 2.1 Parameter *Troughput* Tiphon

Standar TIPHON berdasarkan nilai indeks untuk parameter *delay* tertera

pada tabel 2.2.

Tabel 2.2 Parameter *Delay* TIPHON

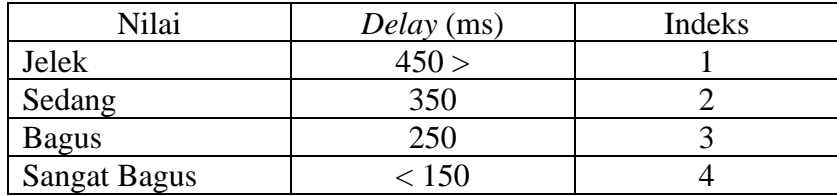

Standar TIPHON berdasarkan nilai indeks untuk parameter *jitter* tertera pada tabel 2.3.

Tabel 2.3 Parameter *Jitter* TIPHON

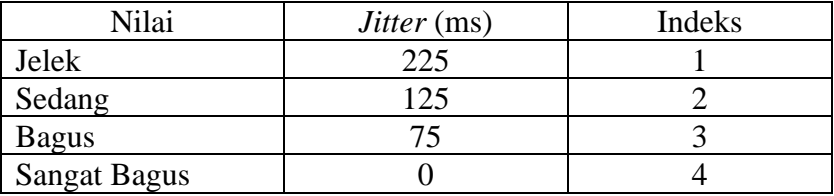

Standar TIPHON berdasarkan nilai indeks untuk parameter *packet loss*

tertera pada tabel 2.4.

Tabel 2.4 Parameter *Packet Loss* Tiphon

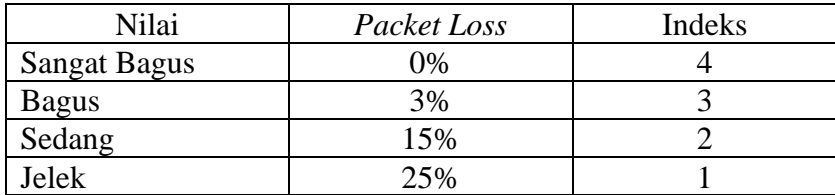

# **2.8.** *Quality Of Services*

*Quality of Service* (*QoS*) adalah mengukur suatu jaringan untuk menyediakan layanan yang baik dengan menyediakan *bandwidth*, mengatasi *jitter*

dan *delay*. Parameter *QoS* adalah *latency, jitter, packet loss, throughput*, MOS, *echo cancellation* dan PDD. *QoS* sangat ditentukan oleh kualitas jaringan yang digunakan.

#### **2.8.1.** *Troughput*

*Throughput*, adalah jumlah data yang dapat dikirim dan diterima dalam jangka waktu tertentu. Berbeda dengan *bandwidth* walaupun satuannya sama *bits per second (bps)*, tapi *throughput* lebih menggambarkan *bandwidth* yang sebenarnya pada suatu waktu dan pada kondisi dan jaringan tertentu yang digunakan untuk mengunduh suatu *file* dengan ukuran tertentu (Fahmi, 2018).

*Bandwidth* dan *throughput* merupakan kata yang berbeda, analogi yang paling umum digunakan untuk menggambarkan keduanya adalah menganggap *bandwidth* sebagai pipa dan *throughput* sebagai air, semakin besar pipa atau *bandwidth*, semakin banyak air atau data yang dapat mengalir melaluinya sekaligus.

Menghitung *throughput* dapat dilakukan dengan cara tp adalah *throughput*, dz adalah ukuran data yang dikirim, dan t adalah waktu yang dibutuhkan maka di dapatkan rumus berikut :

$$
tp = \frac{dz}{t} \dots (1)
$$

Keterangan :

- tp : *Throughput* dz : Ukuran data
- t : Waktu (*time*)

#### **2.8.2.** *Delay*

*Delay* atau *latency* atau *round trip time delay*, adalah waktu yang dibutuhkan untuk sebuah paket yang dikirimkan dari suatu komputer ke komputer yang dituju. *Delay* dalam sebuah proses transmisi paket dalam sebuah jaringan komputer disebabkan karena adanya antrian yang panjang, atau mengambil rute lain untuk menghindari kemacetan pada routing (Fahmi, 2018). Penghitungan *delay* dapat dilakukan dengan aplikasi Wireshark.

# **2.8.3.** *Jitter*

*Jitter* atau variasi *delay*, adalah variasi dari *delay* atau selisih antara *delay* pertama dengan *delay* selanjutnya. Jika variasi *delay* dalam transmisi terlalu lebar, maka akan mempengaruhi kualitas data yang ditransmisikan. Contoh dari *jitter*, misalnya hasil ping menunjukkan *delay* dengan rentang 1ms, 3ms, 5ms. Maka *jitter* dapat dihitung dengan mengurangi *delay* akhir dengan *delay* sebelumnya, seperti contoh tersebut maka hasil *jitter* adalah 5ms-2ms=3ms.

# **2.8.4.** *Packet* **Loss**

*Packet lost*, adalah persentase paket yang hilang selama mentransmisikan data. Disebabkan oleh banyak faktor seperti penurunan sinyal dalam media jaringan, kesalahan perangkat keras jaringan, atau juga radiasi dari lingkungan sekitar. Cara menghitung persentase *packet loss* dapat menggunakan rumus berikut: pl adalah *packet lost*, pt adalah paket yang dikirim, dan pr adalah paket yang diterima, maka rumus untuk menghitung *packet lost*, adalah sebagai berikut:

$$
pl = \left(\frac{pt-pr}{pt}\right)x100\%...(2)
$$

Keterangan :

pl = *Packet Loss*

pt = Paket yang dikirim (*packet transfer*)

pr = Paket yang diterima (*packet recieved*)

#### **2.9. Penelitian Terkait**

Penelitian sebelumnya dengan judul kombinasi *load balancing* metode Nth dan PCC serta penerapan *failover* pada *Cloud Core Router* (Herdiana, 2017)*,*  membahas mengenai perbedaan perbandingan metode *load balancing* dengan metode Nth dan PCC serta kombinasi dengan menggabungkan metode Nth dengan PCC, parameter yang diuji yaitu pengujian *download*, *Accebility Website*, deteksi IP Address, *failover*, hasil dari penelitian tersebut adalah pertama implementasi *load balancing* metode Nth dan PCC secara bersamaan lebih baik ketimbang implementasi hanya satu metode saja baik itu metode Nth saja maupun metode PCC saja, kedua pendistribusian trafik dapat menyebar ke semua jalur koneksi, ketiga dapat mengakses website dengan intoleransi terhadap perubahan IP Address dan *session*, yang terakhir teknik *failover* dapat menjaga koneksi tetap stabil walaupun salah satu jalur koneksi bermasalah.

Penelitian sebelumnya yang berkaitan dengan *load balancing, failover* yang telah dilakukan dan dapat membantu dalam penelitian ini ditampilkan pada tabel 2.1. Penelitian terdekat yaitu dilakukan oleh Herdiana (2017), menjelaskan mengenai penggabungan dari dua metode *load balancing* yaitu metode PCC dan Nth, kedua metode ini mempunyai kelebihan dan kelemahan.

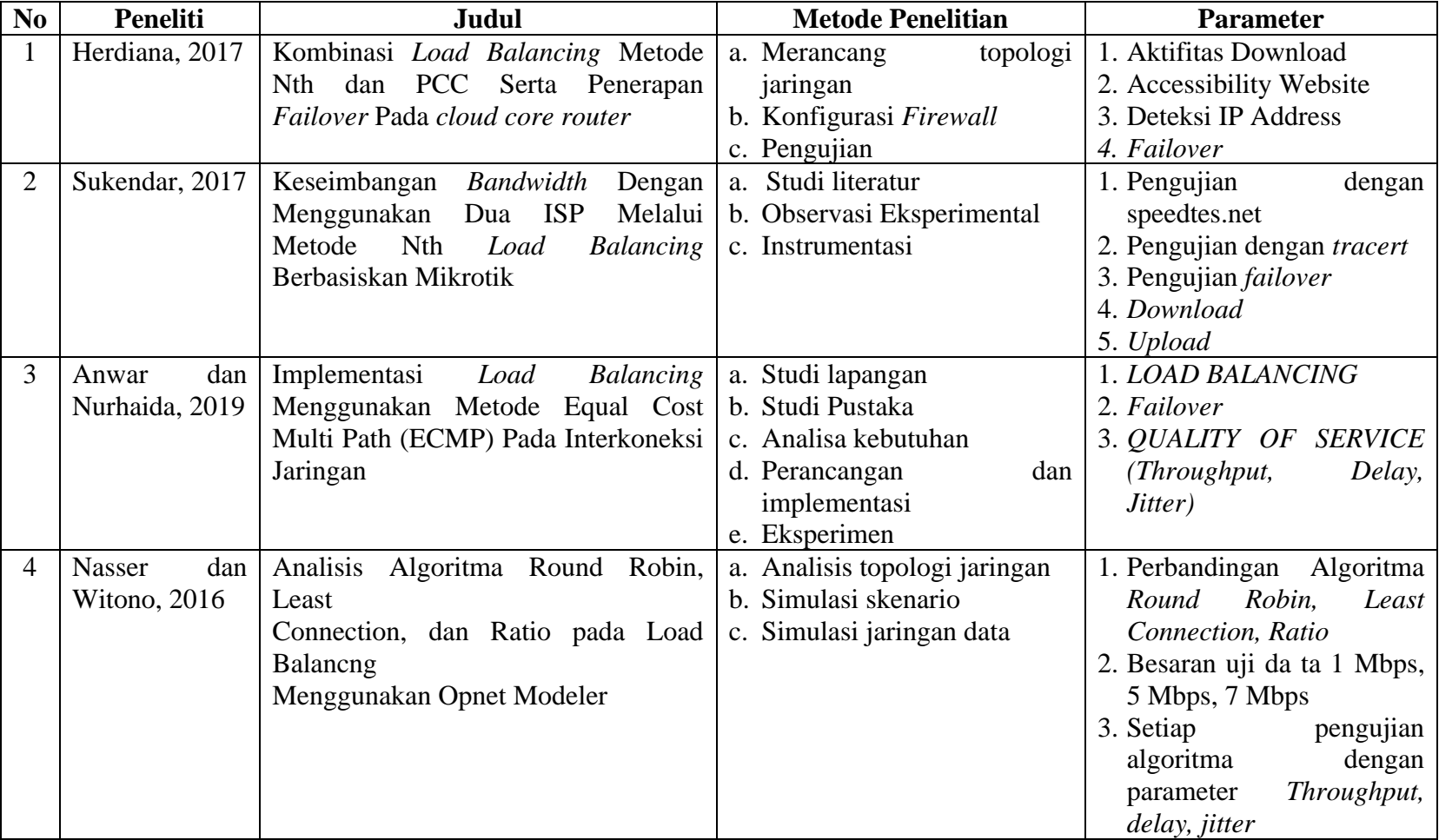

Tabel 2.5 Penelitian Terkait *Load Balancing*

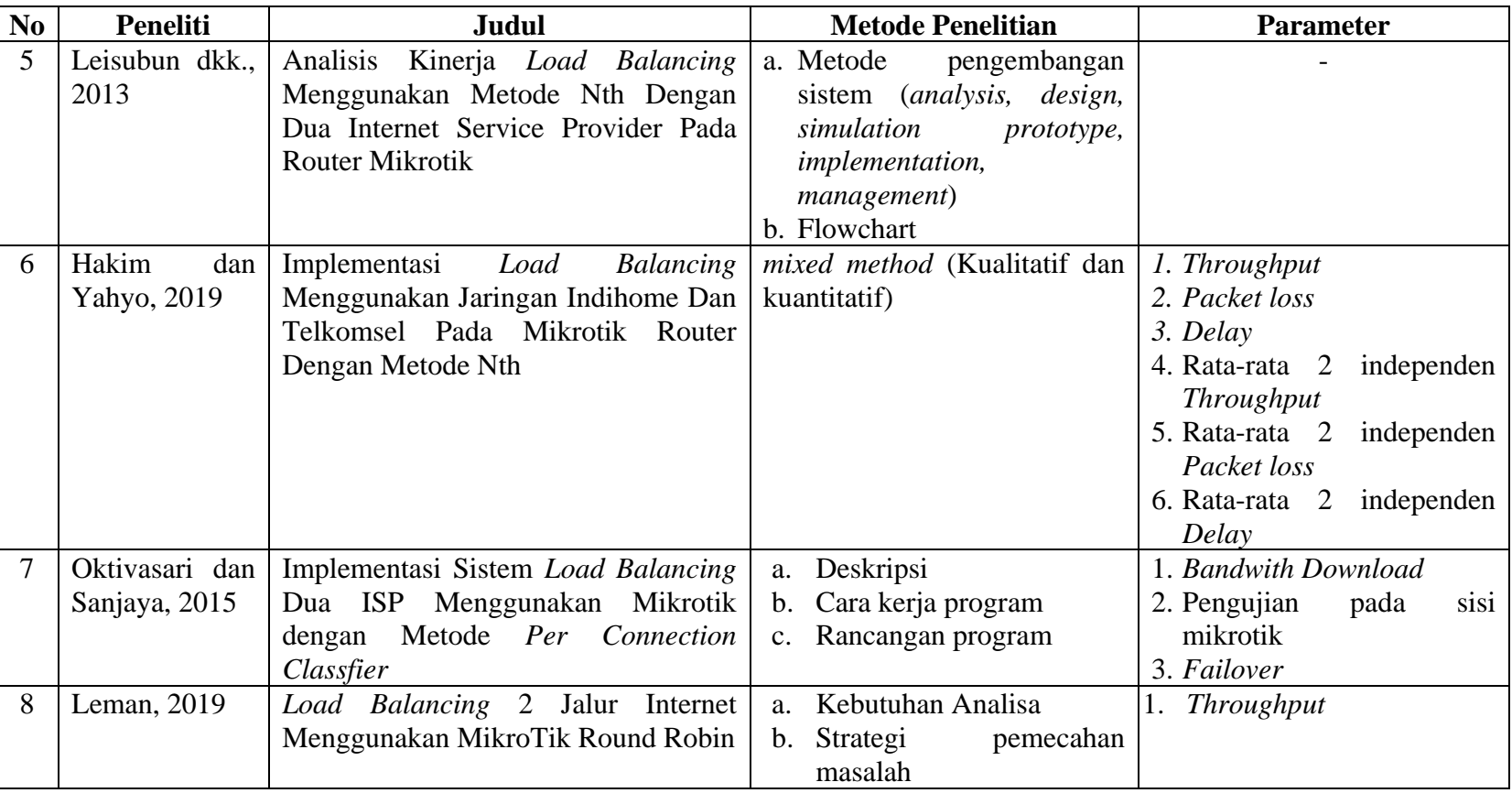

Tabel 2.5 Penelitian Terkait *Load Balancing* (Lanjutan 1)

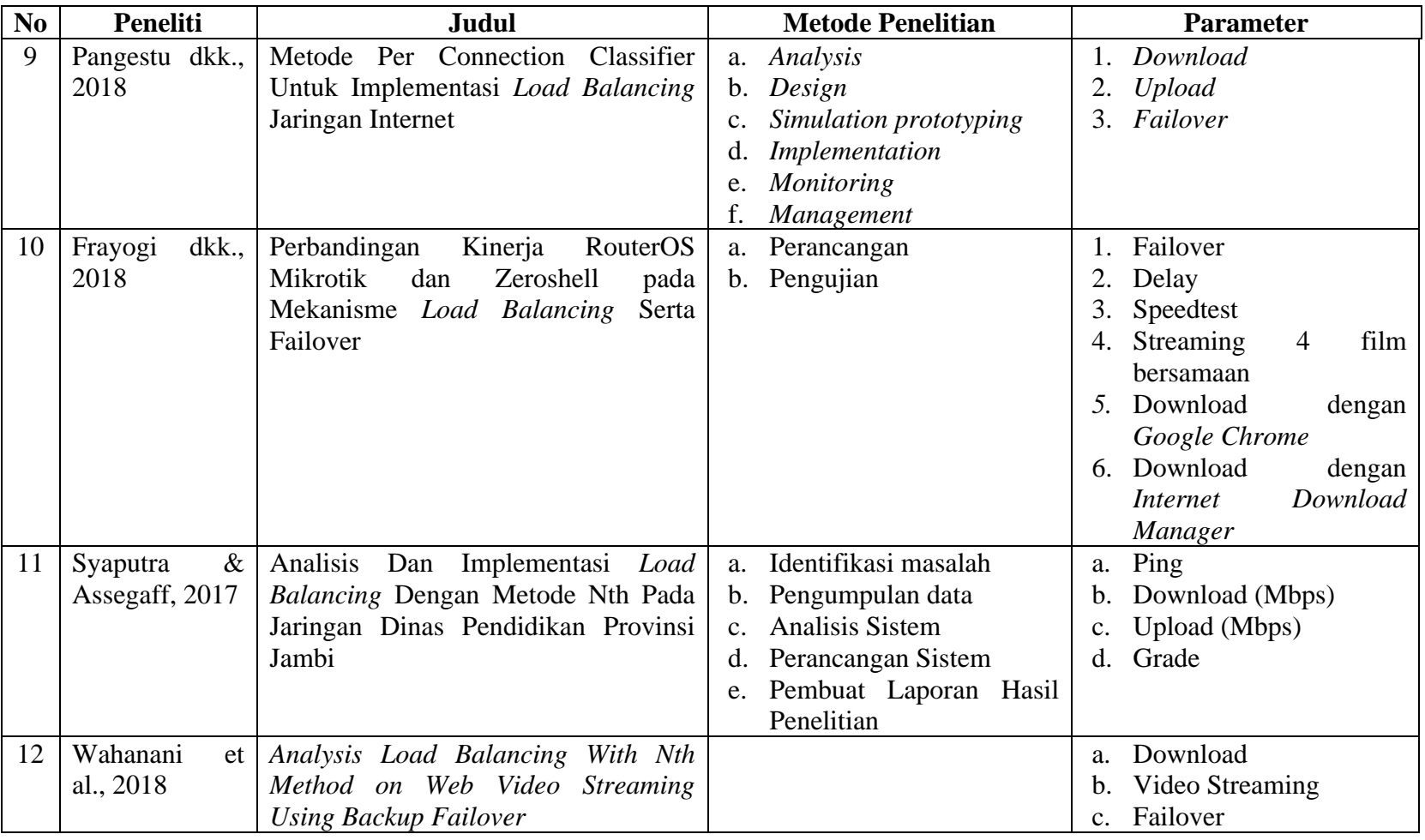

Tabel 2.5 Penelitian Terkait *Load Balancing* (Lanjutan 2)

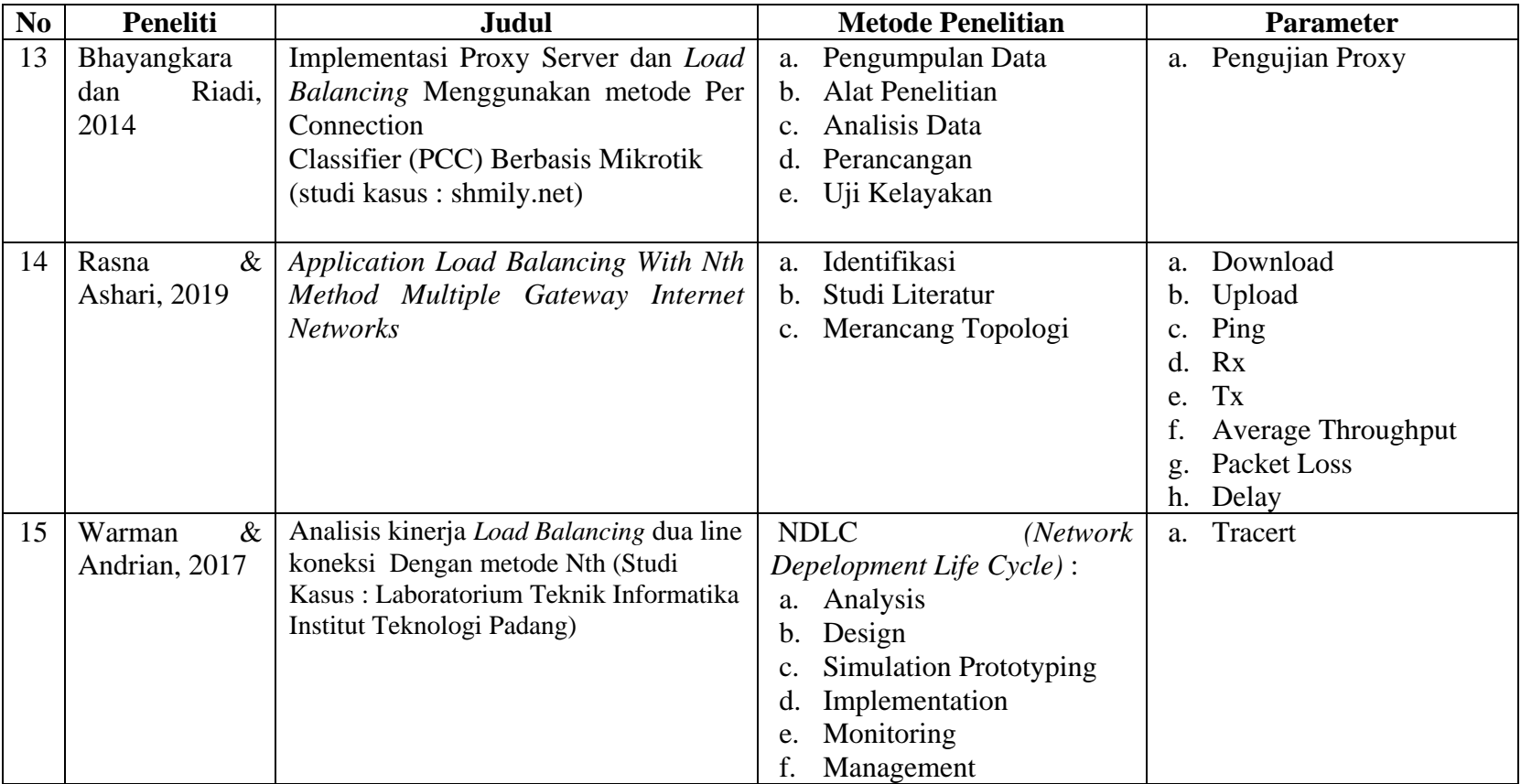

Tabel 2.5 Penelitian Terkait *Load Balancing* (Lanjutan 3)

Tabel 2.6 Matriks Penelitian

|                |                                                                                                    |              | <b>Metode</b> |     |             | <b>Parameter</b> |              | Keterangan                                                                                                    |
|----------------|----------------------------------------------------------------------------------------------------|--------------|---------------|-----|-------------|------------------|--------------|----------------------------------------------------------------------------------------------------|
| N <sub>0</sub> | <b>Judul</b>                                                                                                    | ECMP         | PCC           | Nth | mplementasi | QoS              | Lainnya      |                                                                                                    |
| $\mathbf{1}$   | Kombinasi Load Balancing<br>Metode Nth dan PCC Serta<br>Penerapan Failover Pada<br>cloud core router                                       |              | ✓             | ✓   |             |                  | $\checkmark$ | Parameter yang diuji:<br><b>Aktifitas Download</b><br>1.<br>2.<br><b>Accessibility Website</b><br>3.<br>Deteksi IP Address<br>Failover<br>4. |
| $\overline{2}$ | Keseimbangan Bandwidth<br>Dengan Menggunakan Dua<br>ISP Melalui Metode Nth<br>Load Balancing Berbasiskan<br>Mikrotik                       |              |               | ✓   |             |                  |              | Parameter yang diuji:<br>Tracert<br>1.<br>$\overline{2}$ .<br>Download<br>3.<br><b>Upload</b>                                                |
| $\overline{3}$ | Implementasi Load<br><b>Balancing Menggunakan</b><br>Metode Equal Cost Multi<br>Path (ECMP) Pada<br>Interkoneksi Jaringan                  | $\checkmark$ |               |     | ✓           |                  |              |                                                                                                    |
| $\overline{4}$ | Analisis Algoritma Round<br>Robin, Least<br>Connection,<br>dan<br>Ratio<br>pada Load Balancng<br>Menggunakan<br>Opnet<br>Modeler           |              |               |     |             | ✓                |              | Penelitian menggunakan<br><b>OPNET</b> Network Simulator                                                                                     |
| 5 <sup>5</sup> | Analisis Kinerja Load<br><b>Balancing Menggunakan</b><br>Metode Nth Dengan Dua<br><b>Internet Service Provider</b><br>Pada Router Mikrotik |              |               | ✓   |             |                  |              | Penerapan Nth pada<br>jaringan sekolah                                                                                                    |
| 6              | Implementasi Load<br><b>Balancing Menggunakan</b><br>Jaringan Indihome Dan<br>Telkomsel Pada Mikrotik<br>Router Dengan Metode Nth          |              |               | ✓   |             |                  |              | $\overline{\phantom{a}}$                                                                                                    |

Tabel 2.6 Matriks Penelitian (Lanjutan 1)

|                |                                                                                                    |              | <b>Metode</b> |            |              | <b>Parameter</b> |              | Keterangan                                                                                |
|----------------|----------------------------------------------------------------------------------------------------|--------------|---------------|------------|--------------|------------------|--------------|-------------------------------------------------------------------------------------------|
| N <sub>0</sub> | Judul                                                                                                    | ECMP         | PCC           | <b>Nth</b> | Implementasi | QoS              | Lainnya      |                                                                                           |
| $\overline{7}$ | Implementasi Sistem Load<br><b>Balancing Dua ISP</b><br>Menggunakan Mikrotik<br>dengan Metode Per<br><b>Connection Classfier</b>                                                 |              | ✓             |            | ✓            |                  |              | Melakukan pengujian<br>download                                                           |
| 8              | Load Balancing 2 Jalur<br>Internet Menggunakan<br>MikroTik Round Robin                                                                                                    |              |               | ✓          | ✓            |                  |              | Menggunakan sistem LVS<br>(Linux Virtual Server)                                          |
| 9              | <b>Metode Per Connection</b><br><b>Classifier Untuk</b><br>Implementasi Load<br><b>Balancing Jaringan Internet</b>                                                               | ✓            |               |            | $\checkmark$ |                  |              | Parameter yang diuji:<br><b>Tracert</b><br>1.<br>2. Download<br>3. Upload                 |
| 10             | Perbandingan Kinerja<br>RouterOS Mikrotik dan<br>Zeroshell pada Mekanisme<br>Load Balancing Serta<br>Failover                                                                    | $\checkmark$ |               |            | ✓            |                  |              | Menggunakan algoritma<br>round robin                                                      |
| 11             | Analisis Dan Implementasi<br>Load Balancing Dengan<br>Metode Nth Pada Jaringan<br>Dinas Pendidikan Provinsi<br>Jambi                                                             |              |               |            |              |                  |              | Parameter yang diuji:<br>Packet data<br>1.<br>2. Download<br>3. Upload                    |
| 12             | Analysis Load Balancing<br>With Nth Method on Web<br>Video Streaming Using<br><b>Backup Failover</b>                                                                             |              |               | ✓          |              |                  | $\checkmark$ | Parameter yang diuji:<br>Download<br>1.<br>2.<br>Video Stream                             |
| 13             | Implementasi<br>Proxy<br>Server<br>Load<br>dan<br><b>Balancing</b><br>Menggunakan Metode Per<br>Connection<br>Classifier (PCC) Berbasis<br>Mikrotik<br>(studi kasus: shmily.net) |              | ✓             |            |              |                  | ✓            | Perbandingan sebelum<br>menerapkan proxy server<br>dan setelah menerapkan<br>proxy server |

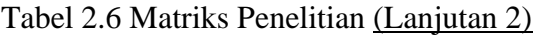

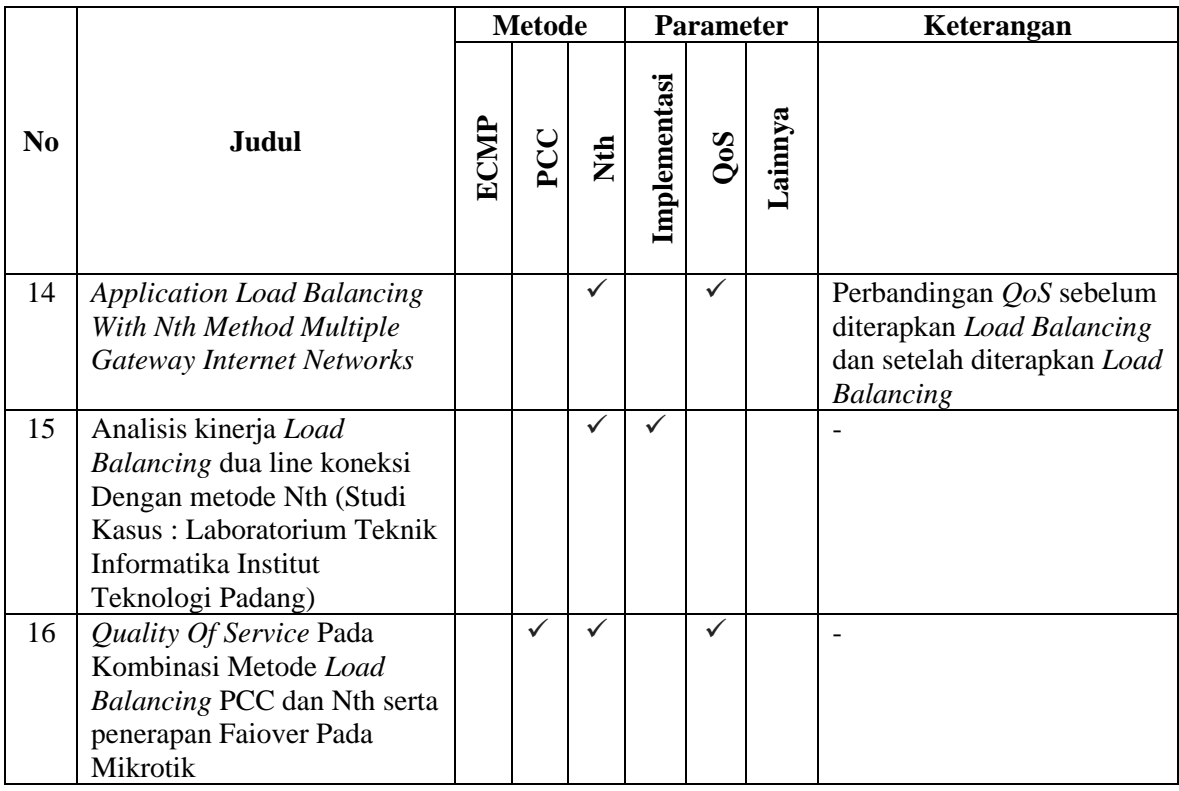

Keterangan: Parameter *QoS* meliputi *Throughput, Delay, Jitter, Packet Loss.*